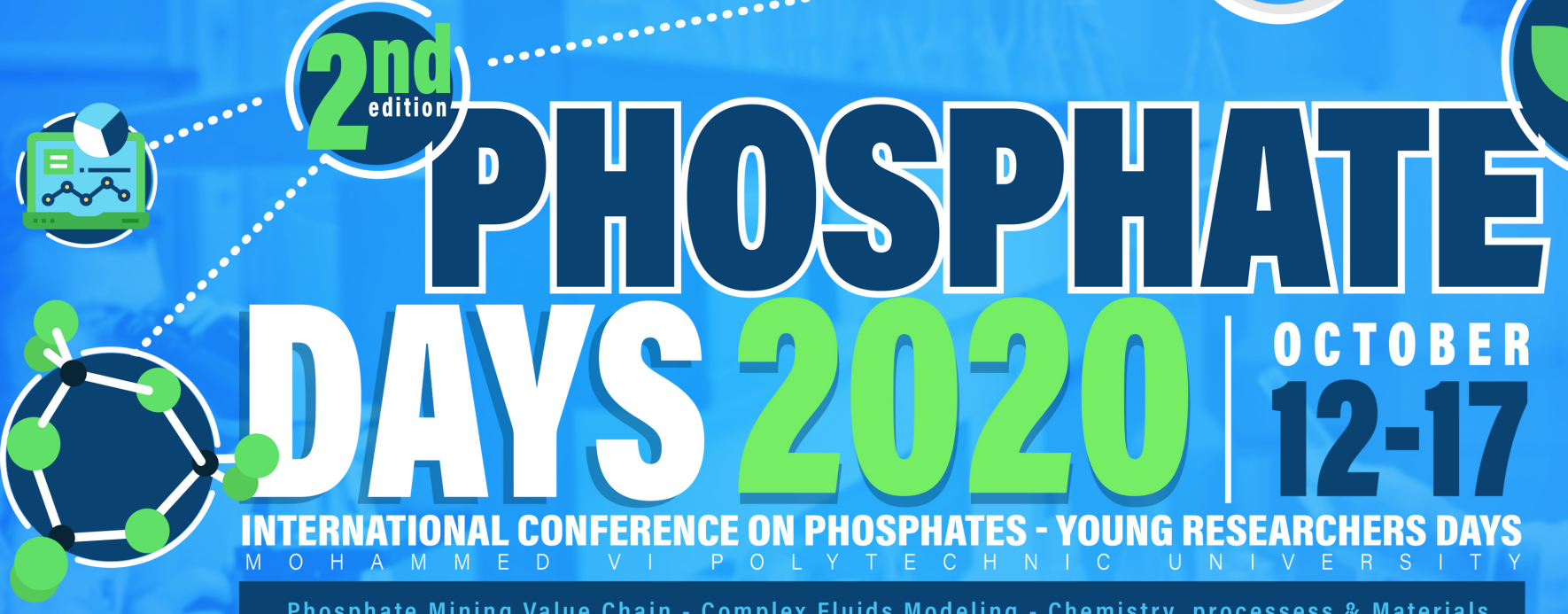

 $dv_{z}$  $m$ <sup>1</sup>

Phosphate Mining Value Chain - Complex Fluids Modeling - Chemistry, processess & Materials<br>Sustainable Mining - Agriculture and Biotechnology - Industrial Site & Settlement Planning

 $=$  m 9

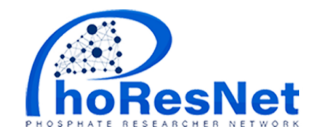

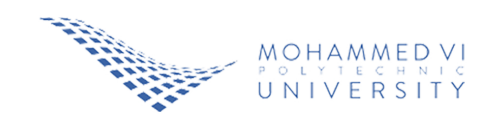

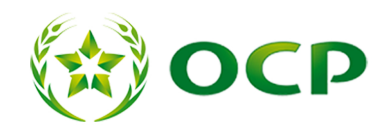

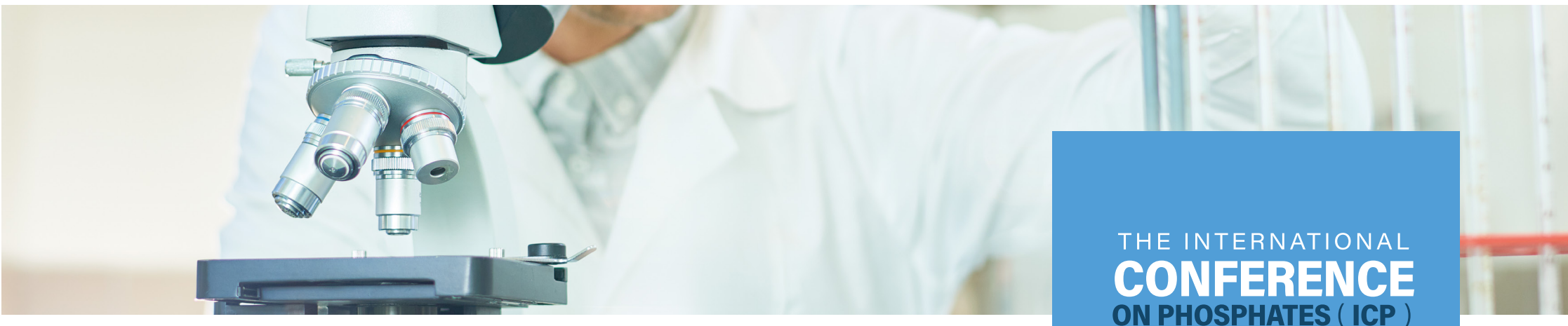

2 **DUCTIO** NTRO

Phosphate Research Network (PhoResNet) gathers national and international scientists and Professionals involved in the Phosphates industry. One of the main objectives of PhoResNet is to promote research in the field of phosphate and its derivatives with high added values allowing synergies between university researchers and industrials.

PhoResNet organizes in collaboration with UM6P a biannual conference "Phosphate Days" in its 2nd edition "Phosphate Days 2020" which provides a unique setting and space to bring together Scientists and Engineers, from all over the world to exchange new findings in order to develop collaborations and partnerships

Phosphate Days include two events, namely "International Conference on Phosphates (ICP): Fundamentals, processes and technologies and "Young Researchers Days (YRD)".

# FUNDAMENTALS, PROCESSES **AND TECHNOLOGIES**

Is a multidisciplinary scientific event covering a wide range of research areas around phosphates and related applications

#### The aim of the conference is to gather scientists and engineers to discuss their new findings in the main following topics:

#### PHOSPHATE MINING VALUE CHAIN

Phosphates and Related Resources: Deposition, exploration, extraction, and beneficiation

**COMPLEX FLUIDS MODELING** 

Transport Engineering of Complex Fluids: Phenomenology, rheology, process engineering, data analysis and numerical simulation

& MATERIALS Chemistry, Processes, and

**Advanced Materials** 

**CHEMISTRY, PROCESSESS SUSTAINABLE MINING** 

Mining environment and circular economy

#### **AGRICULTURE AND BIOTECHNOLOGY**

Agriculture, Biotechnology,

Fertilizers and Food

Security

**INDUSTRIAL SITE<br>& SEATTLEMENT PLANNING** 

Sustainable and Smart Territorial & Site Planning

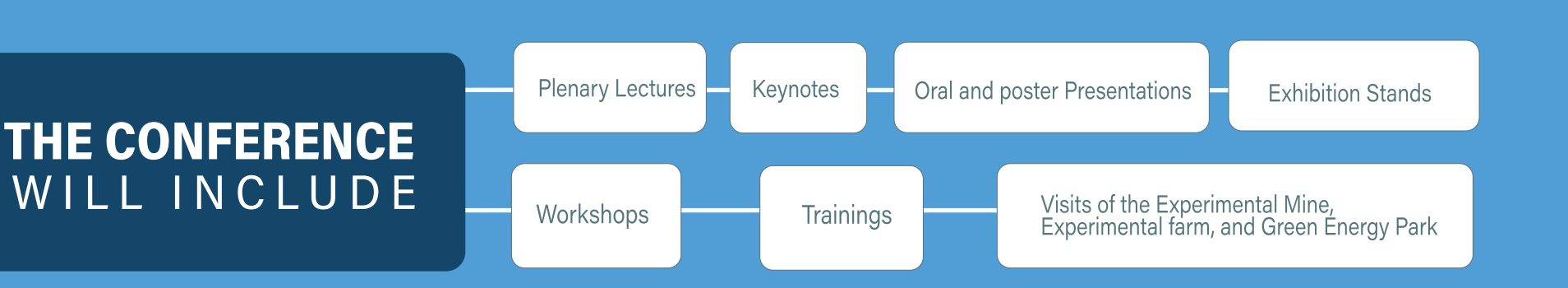

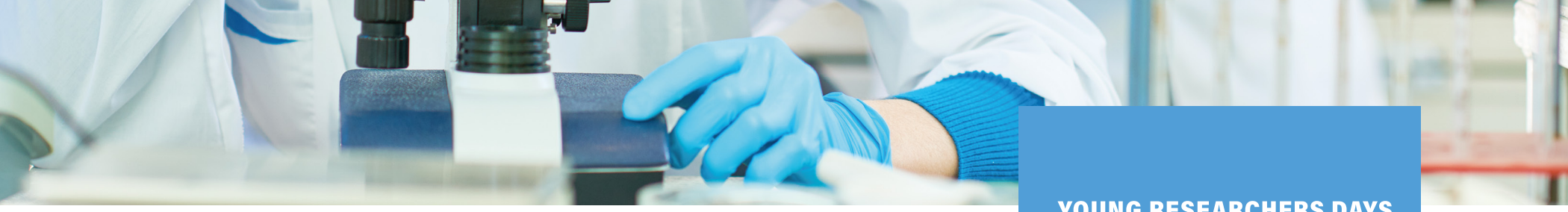

# **03 WORKSHOPS**

#### **WORKSHOP 01**

#### **WORKSHOP 02**

Planning and control of ports activities Focus on bulk ports in the era of industry 4.0

Sustainable development of nanotechnology in agriculture

## **WORKSHOP 03**

Sustainable and smart territorial & site planning

# **YOUNG RESEARCHERS DAYS**

YRD will be dedicated to young researchers (PhDs and Post Docs) offering them an opportunity to present early results of their research and the expected future innovations. Special awards will be attributed to distinguished young candidates, in recognition for their significant contribution in the field

# SUBMISSION<br>GUIDELINES WEB SITE phoresnet.org/<br>phoshate-days-2020/

ne as

Researchers are invited to submit a short abstract containing 300 to 400 words and a paper (6 pages) which will be submitted to an appraisal process by the P-Days scientific committee by the end of April 2020.

If accepted, it will be published in an internal proceeding edited by UM6P and distributed on the day of the conference.

After the conference, part of the contributions in paper form that have been accepted for oral presentation, will be chosen by the scientific committee to be submitted under the form of an extended paper (more than 6 pages) for publication in a special edition of a recognized thematic journal. The decision will also consider the quality of the oral presentation.

> Please observe the "Important dates" for submission. Late submissions will not be considered.

![](_page_2_Picture_16.jpeg)

Abstract

Paper<br>Template  $\blacktriangledown$ 

Please Submit your Abstract<br>and Paper (6 pages) in only<br>one file [PDF].

### **SUBMISSION LINK**

https://easychair.org/my/<br>conference?conf=pdays2020#

![](_page_2_Figure_21.jpeg)

![](_page_2_Figure_22.jpeg)

## CONFERENCE CHAIRS

![](_page_3_Picture_1.jpeg)

: Hicham EL HABTI : Abdelaâli KOSSIR

. Phosphates and related resources: deposition, exploration, extraction, and beneficiation Pr. Jean-Louis BODINIER - Pr. Azzouz KCHIKACH - Pr. Abdelaziz BACAOUI **Dr. Samia ROCHDANE** 

· Transport Engineering of complex fluid: Phenomenology, rheology, process<br>engineering, modelling, data analysis and numerical simulation

Pr. Abderrahim MAAZOUZ - Pr. Fayssal BENKHALDOUN

Chemistry, processes, and advanced materials

Pr. Allal BARROUG - Pr. Hicham BENYOUCEF - Pr. Ismael SAADOUNE Pr. Mohamed MESNAOUI - Pr. Mohammed LAHCINI - Pr. Redouane BENIAZZA Pr. Vera TRABADELO

• Mining environment and circular economy

Pr. Mostafa BENZAAZOUA - Pr. Rachid HAKKOU

· Agriculture, biotechnology, fertilizers and food security Pr. Abdallah OUKARROUM - Pr. Khalil EL MEJAHED - Pr. Mohamed HAFIDI Dr. Latifa BISKRI

· Sustainable and Smart Territorial & Site Planning Pr. Hassan RADOINE - Pr. Carlo ALBERINI

The registration fee includes<br>attendance to the 3 days technical sessions, lunches for the 3 days, welcome reception, tea/coffee, Gala dinner, delegate bag, and a<br>USB memory stick containing the proceedings of the conference.

# **REGISTRATION FEES**

![](_page_3_Picture_14.jpeg)

![](_page_3_Picture_15.jpeg)

THE CONFERENCE WILL BE HELD AT Mohammed VI Polytechnic University<br>Lot 660, Hay Moulay Rachid Ben Guerir, 43150, Morocco

# **More Information**

![](_page_3_Picture_18.jpeg)

www.phoresnet.org/<br>Phosphate-days-2020

# **Contact Details**

![](_page_3_Picture_21.jpeg)

![](_page_3_Picture_22.jpeg)